## CRO : Addentum sur le scanf et les caractères

## **1 Introduction**

L'utilisation de la fonction scanf est assez complexe, le TD2 tentait d'en proposer une version simple mais n'était pas clair. Ce document tente de remettre de l'ordre dans les idées sur le scanf et la lecture au clavier en général (et en particulier la lecture de caractères). J'ai utilisé des discussions avec les gens du Citi et la page <https://xrenault.developpez.com/tutoriels/c/scanf/> pour ce document.

### **2 scanf**

On a compris que a fonction int scanf (const char  $*format, \ldots$ ) prend en premier argument une chaîne de caractère qui contient les formats désignant le type des objets que l'on va lire au clavier. Par exemple :scanf("%d",&i)

On a aussi compris que tout ce que l'on tape au clavier est stocké dans un buffer d'entrée (stdin) dès que l'on tape un retour chariot. La lecture d'un nombre avec scanf **laisse le retour chariot dans le buffer d'entrée**, donc on a le comportement suivant en supposant que l'utilisateur entre 9 puis retour au clavier :

```
ce programme : donne le résultat :
printf("entrez un entier: ");
scanf( "%d", &i);
printf("entier lu: %d\n",i);
printf("entrez un caractere");
scanf("%c",&c);
printf("caractere lu: %c\n",c);
                                entrez un entier 9
                               entier lu: 9
                                entrez un caracterecaractere lu:
```
Le comportement de scanf diffère selon que la donnée lue est un caractère, une chaîne de caractère ou d'un autre type. si la donnée n'est pas un caractère (par exemple un entier), les espaces (ou les retour chariot d'ailleurs) précédent l'entier ou entre les entiers lus vont être ignorés. Par exemple :

```
ce programme : donne le résultat :
printf("entrez deux entiers: ");
scanf( "%d%d", &i, &j);
printf("entiers lu: i=%d, j=%d\n",i,j);
                                   entrez deux entiers: 8 9
                                     entiers lu: i=8, j=9
```
En revanche, si on cherche à lire des caractères, l'espace et le retour chariot étant des caractères, ils sont lus comme tels, d'où le comportement du premier exemple ci-dessus : le caractère lu est le retour chariot qui suivait l'entier dans le buffer d'entrée, c'est bien lui qui est affiché.

Dernier comportement un peu spécial : la lecture de chaînes de caractère. Les "chaînes de caractères" en C sont des tableaux de caractères ou le caractère terminant la chaîne est '\0', c'est à dire un octet de valeur 0. Lorsque l'on utilise le format %s avec scanf, le programme lit la chaîne de caractères et *rajoute un caractère '*\*0' à la fin*, toujours en laissant le retour chariot dans le buffer d'entrée.

```
ce programme : donne le résultat :
char chaine[10];
printf("entrez une chaîne: ");
scanf ( "%s", chaine);
printf("Chaîne lue: %s\n",chaine);
printf("entrez un caractere");
scanf("%c",&c);
printf("caractere lu: %c\n",c);
                                       entrez une chaîne: yuiyui
                                      Chaîne lue: yuiyui
                                       entrez un caracterecaractere lu:
```
# **3 Comment lire des caractères**

Il y une solution simple à ce problème : mettre un espace dans la chaîne de format avant le %c, et deux méthodes toutes deux un peu lourdes : soit on utilise des expressions régulières dans la chaîne de contrôle de scanf pour "ignorer" les caractères que l'on veut ignorer, soit on vide explicitement le buffer d'entrée avec la fonction getc

#### **3.1 Méthode simple**

Si on met un espace avant le format %c dans la chaîne de format, cet espace "avale" tous les espaces avant le caractère mais aussi tous les caractères "blancs" (tabulation ou retour chariot). C'est la méthode la plus simple mais il faut connaître le truc. Exrait de [https://cplusplus.com/](https://cplusplus.com/reference/cstdio/scanf/) [reference/cstdio/scanf/](https://cplusplus.com/reference/cstdio/scanf/) :

```
int scanf ( const char * format, ... );
format: C string that contains a sequence of characters that control
how characters extracted from the stream are treated:
```
- Whitespace character: the function will read and ignore any whitespace characters encountered before the next non-whitespace character (whitespace characters include spaces, newline and tab characters -- see isspace). A single whitespace in the format string validates any quantity of whitespace characters extracted from the stream (including none).  $[\ldots]$ 

### **3.2 Vider le buffer d'entrée**

La méthode standard pour vider le buffer d'entrée jusqu'au retour chariot est d'utiliser le code suivant (EOF signifie *End of file* et indique donc qu'il n'y a plus rien à lire dans le buffer d'entrée) :

```
int c;
while ( \left( (c = qetchar()) != '\n\times ') & c != EOF)
{
};
```
ce programme : donne le résultat :

```
printf("entrez un entier: ");
scanf( "%d", &i);
printf("entier lu: %d\n",i);
while ( (C = \operatorname{getchar}()) := \sqrt{n} ) \& c := \operatorname{EOF})
  {
  };
printf("entrez un caractere");
scanf("ec", \&c);printf("caractere lu: %c\n",c);
                                                       entrez un entier: 8
                                                       entier lu: 8
                                                       entrez un caractereh
                                                       caractere lu: h
```
Notez que la boucle lit aussi le retour chariot, pas besoin donc de rajouter un getchar() après la boucle.

#### **3.3 Utiliser les expressions régulières dans** scanf

Cela nécessite évidement de savoir ce qu'est une expression régulière, ce que je ne vais pas expliquer ici. scanf propose une syntaxe pour des expressions régulières qui vont lui permettre d'ignorer les caractères "reconnus" par l'expression régulière. par exemple le format : %\*[ˆ\n]

signifie : je reconnaît n'importe quel caractère sauf un retour chariot (avec "<sup>or"</sup>) et j'ignore cette séquence (avec le \*). on a donc le comportement suivant :

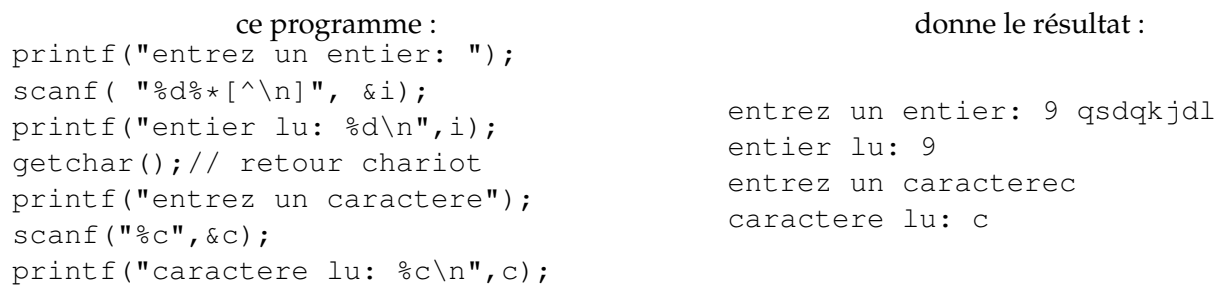

Notez bien que j'ai tapé plein de caractères après l'entier (et avant le retour chariot), ces caratères sont ignorés. Le retour chariot lui, reste dans le buffer, il faut dont le "manger" avec un getchar(). L'avantage de ces deux méthodes (par rapport à simplement mettre un get char() dans le premier programme pour manger le retour chariot), c'est que l'on est sûr de tout manger, notamment les espaces si il y en a après l'entier.

## **4 Pour les chaîne de caractères :** fgets

Dernière chose, il est maintenant fortement recommandé de ne pas utiliser la fonction gets pour lire une chaîne de caractère. En effet, cette fonction est à l'origine des *buffer overflow* qui permettent très facilement de faire des attaques malicieuses. gets ne demande pas explicitement la taille de la chaîne lue au clavier. En entrant une chaîne plus grande que le tableau dans lequel elle doit être stockée, on peut écraser des variables du programme ou de l'environnement d'exécution et provoquer un comportement anormal.

La fonction char \*fgets(char \*s, int size, FILE \*stream) elle, demande explicitement la taille maximale de la chaîne lue (ne pas oublier que cette taille inclut le '\0' qui est mis en place par fgets à la fin de la chaîne).

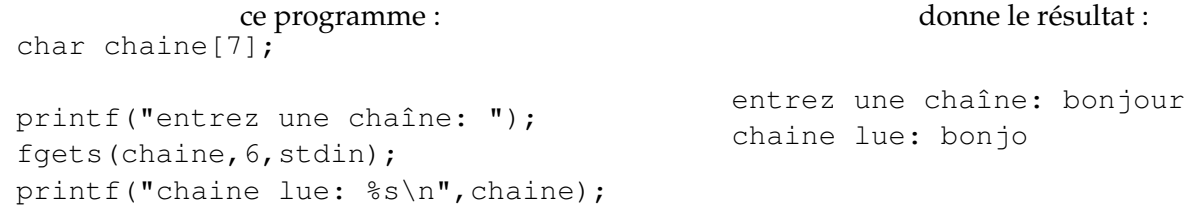